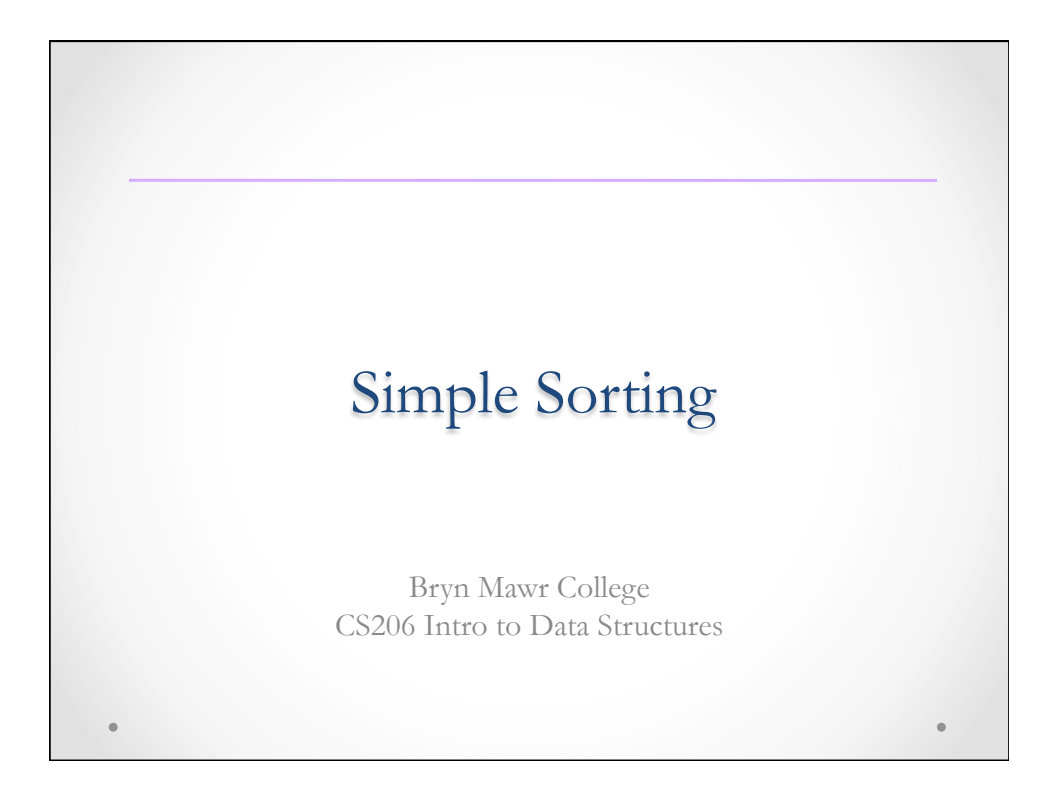

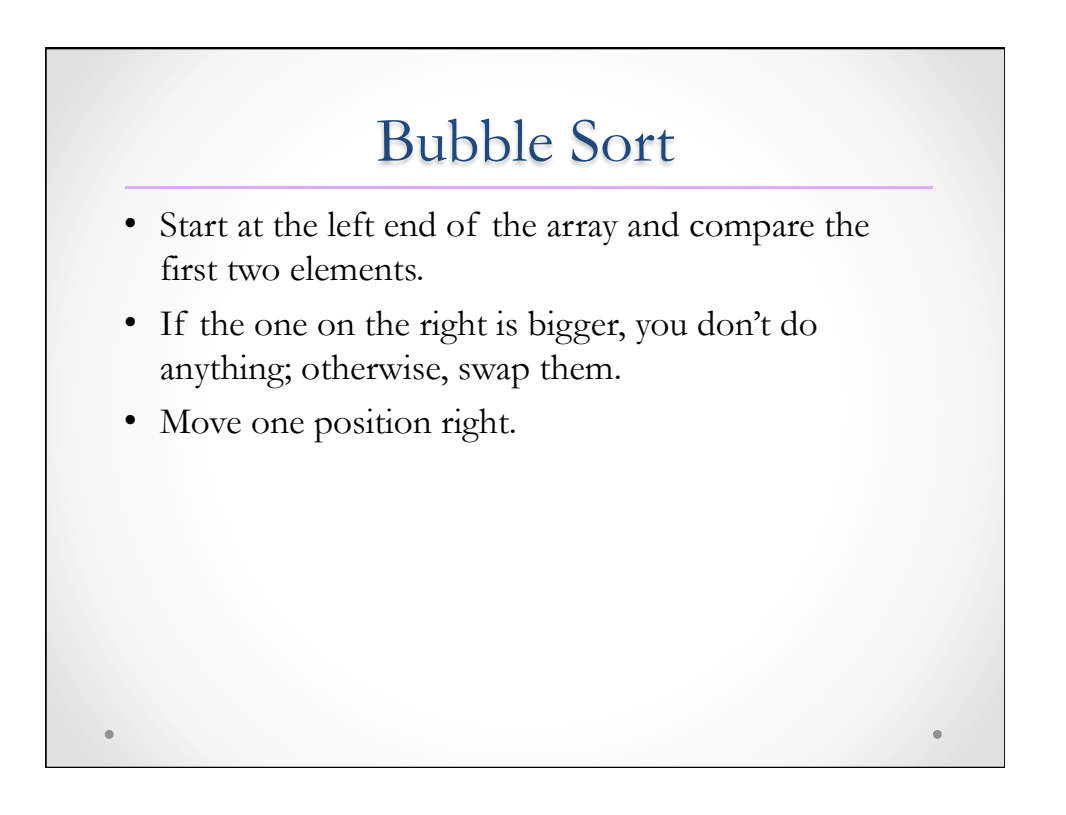

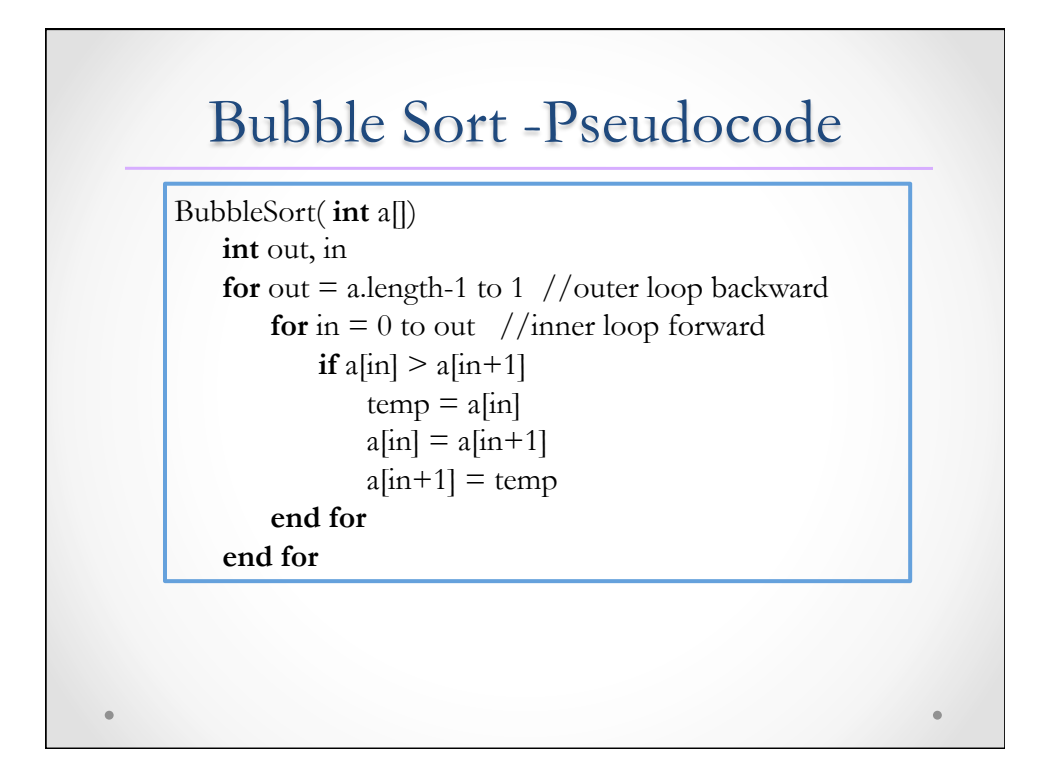

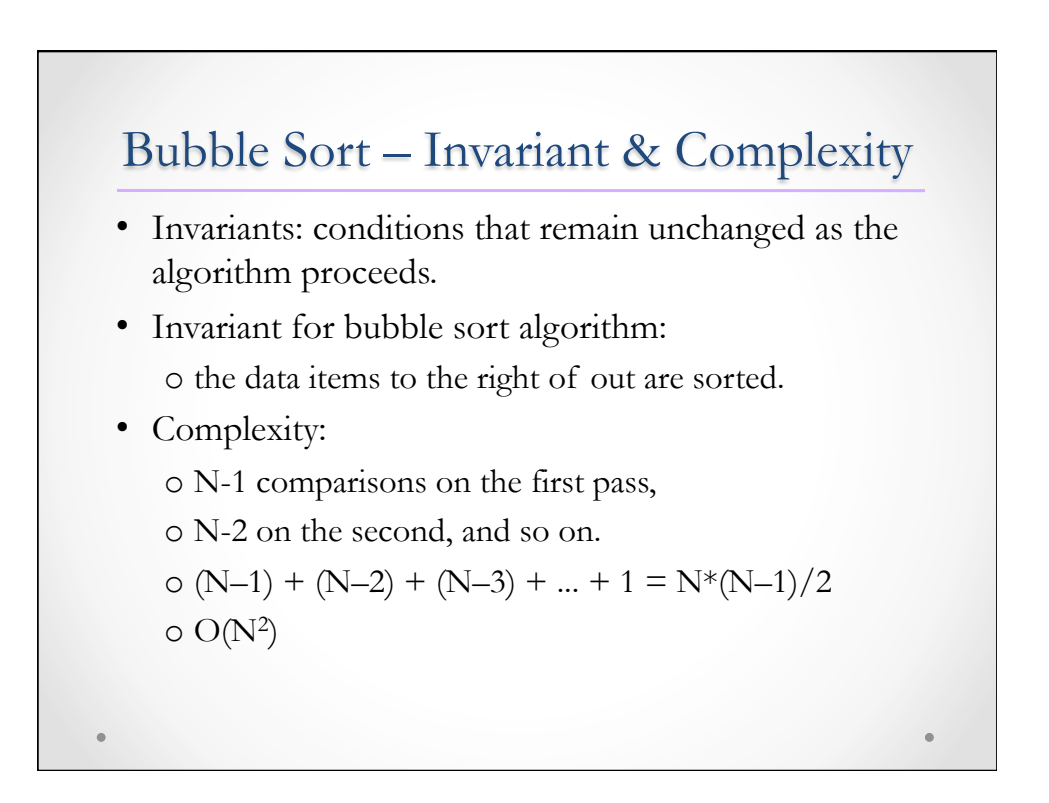

## Selection Sort

- Start at position 0, making a pass through all the items and picking (or *selecting*, hence the name of the sort) the smallest one.
- This smallest item is then swapped with the item on the left end of the line, at position 0.
- Now the leftmost item is sorted and won't need to be moved again.
- Start at position 1, finding the minimum, and swap with position 1.
- …

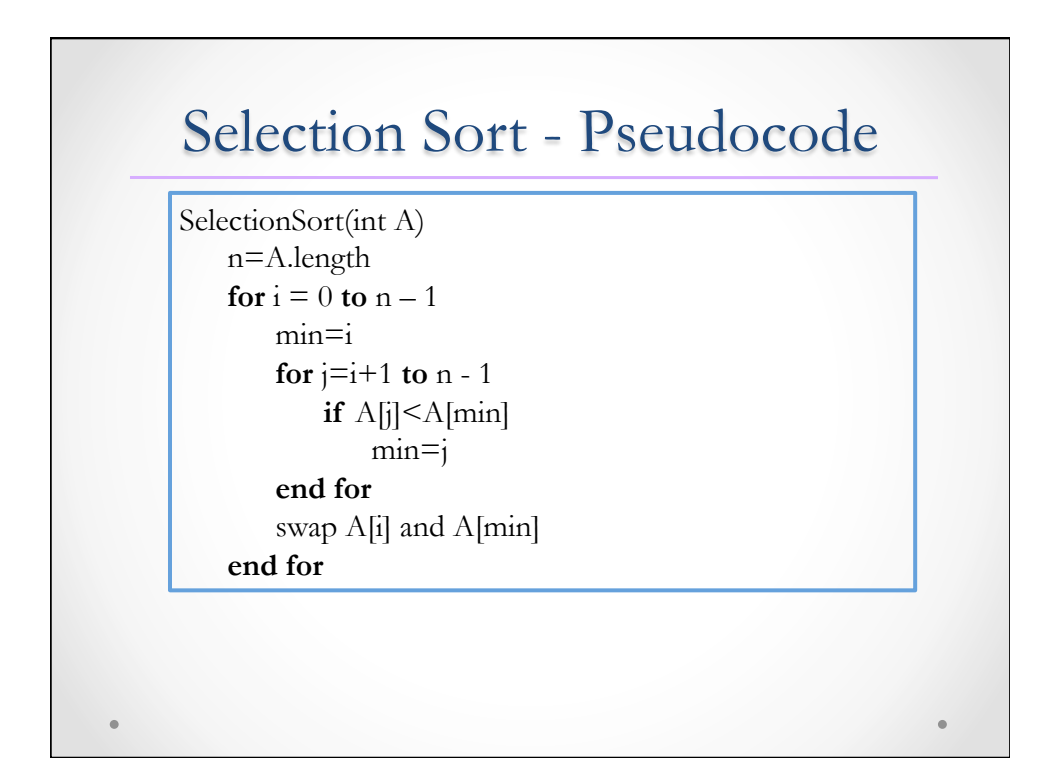

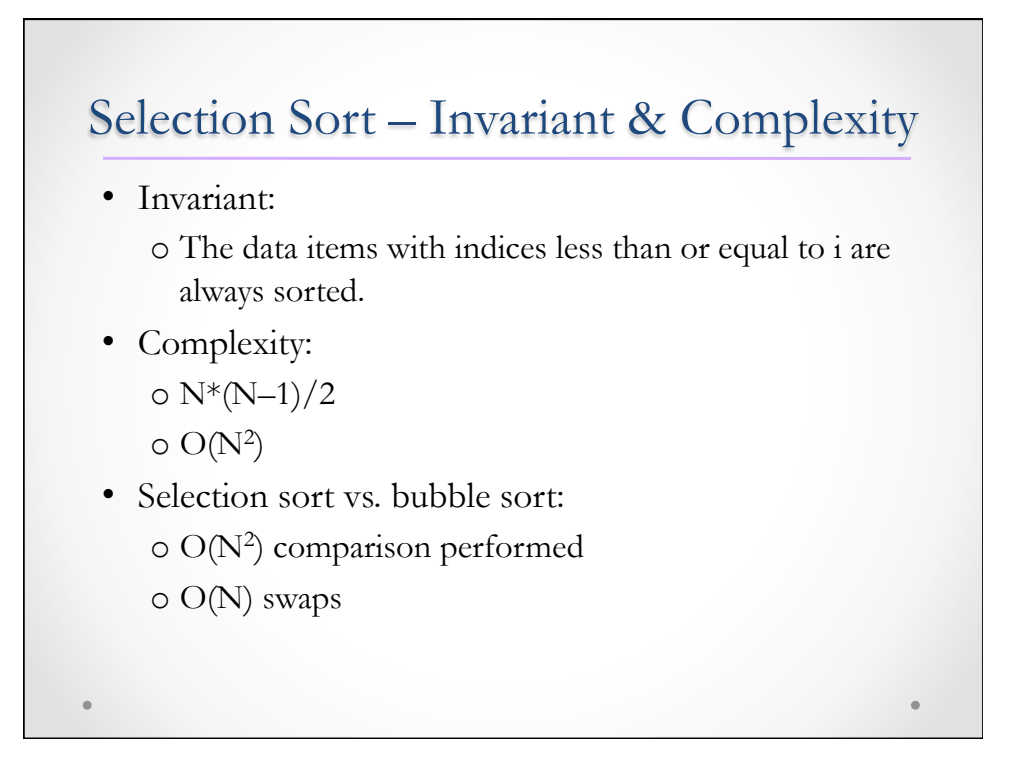

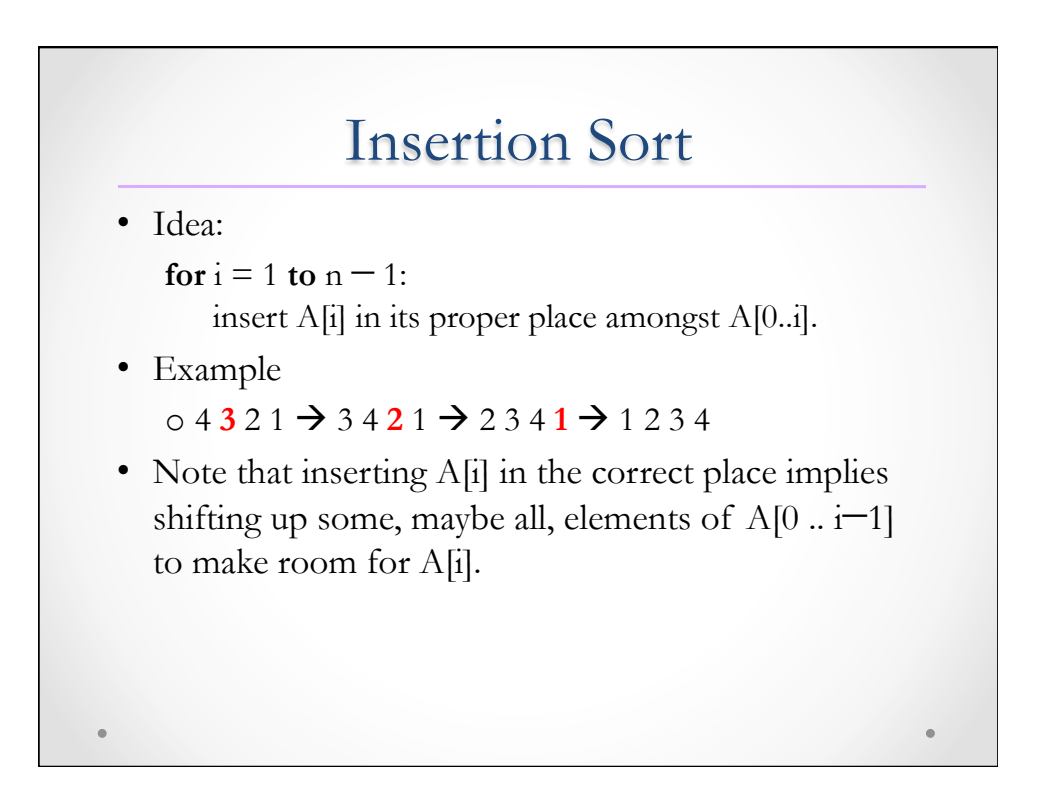

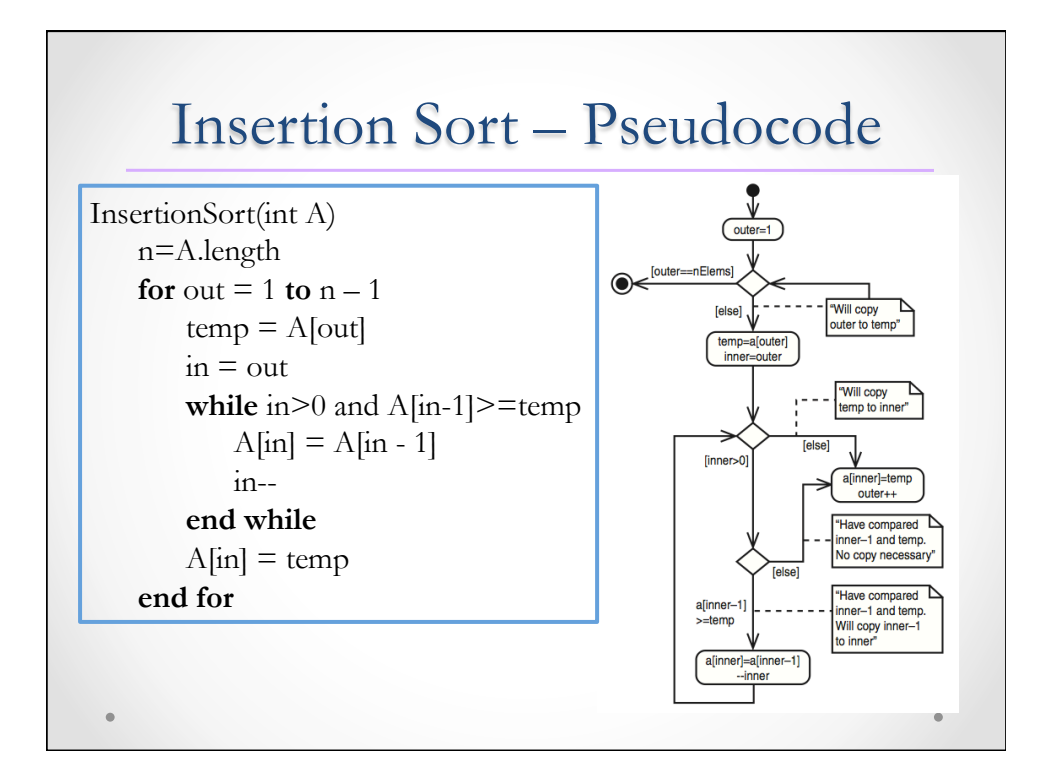

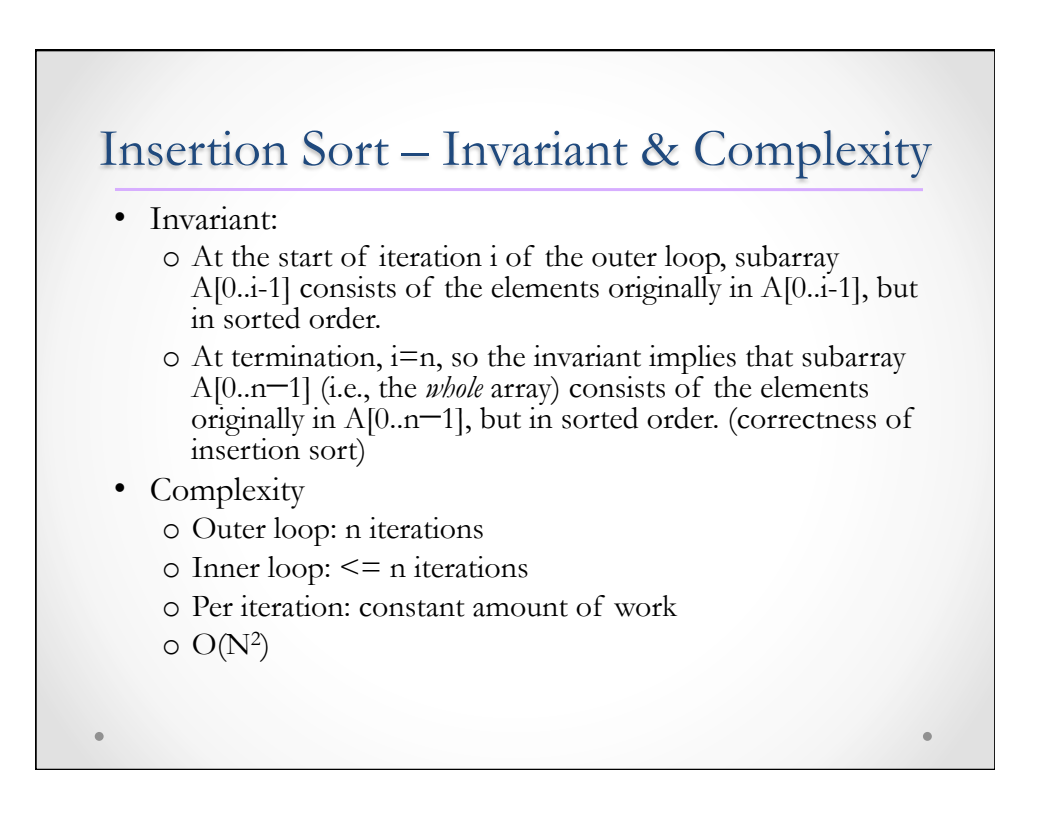

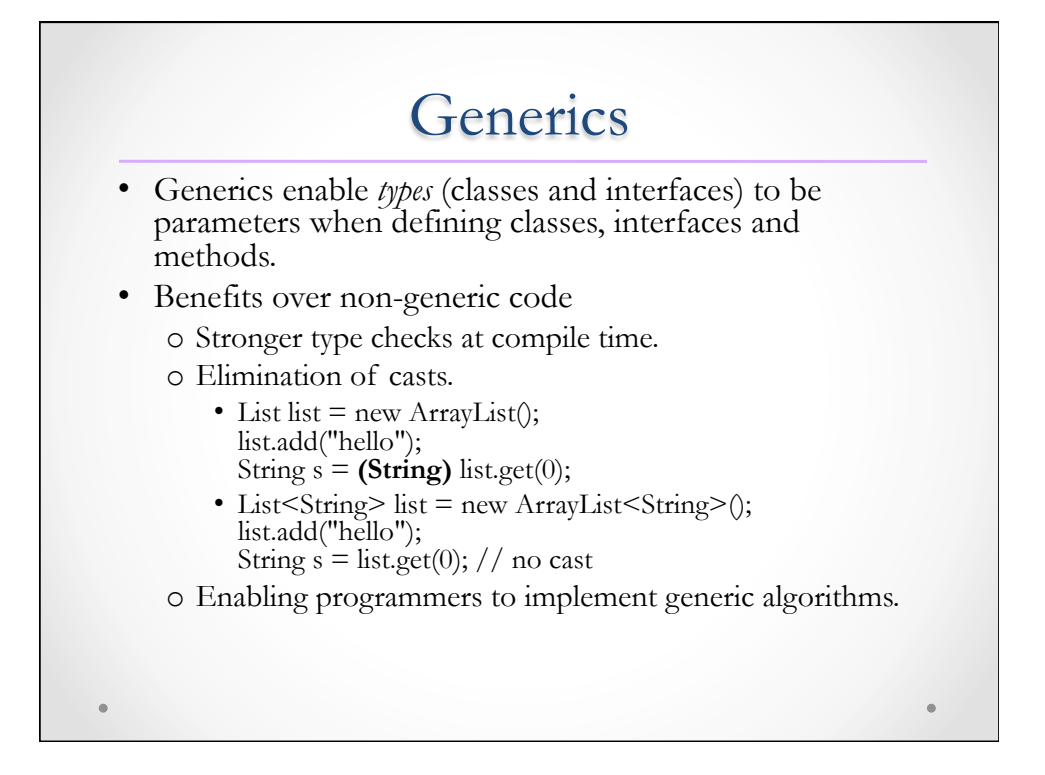

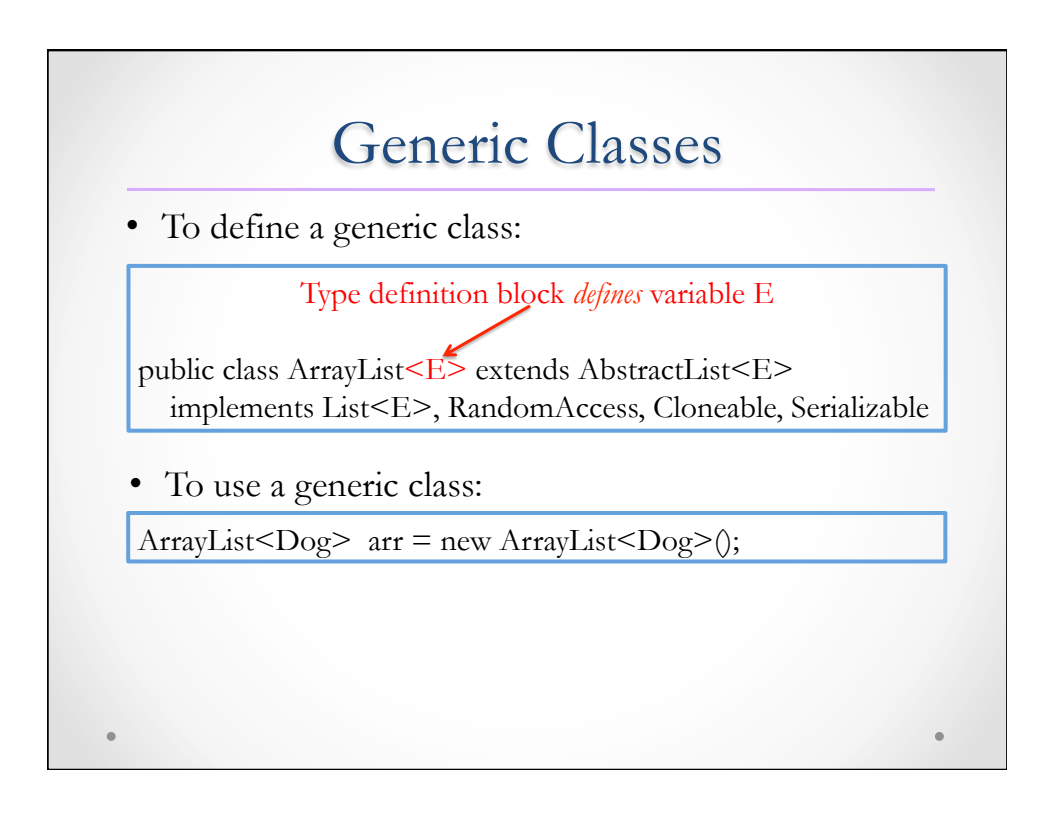

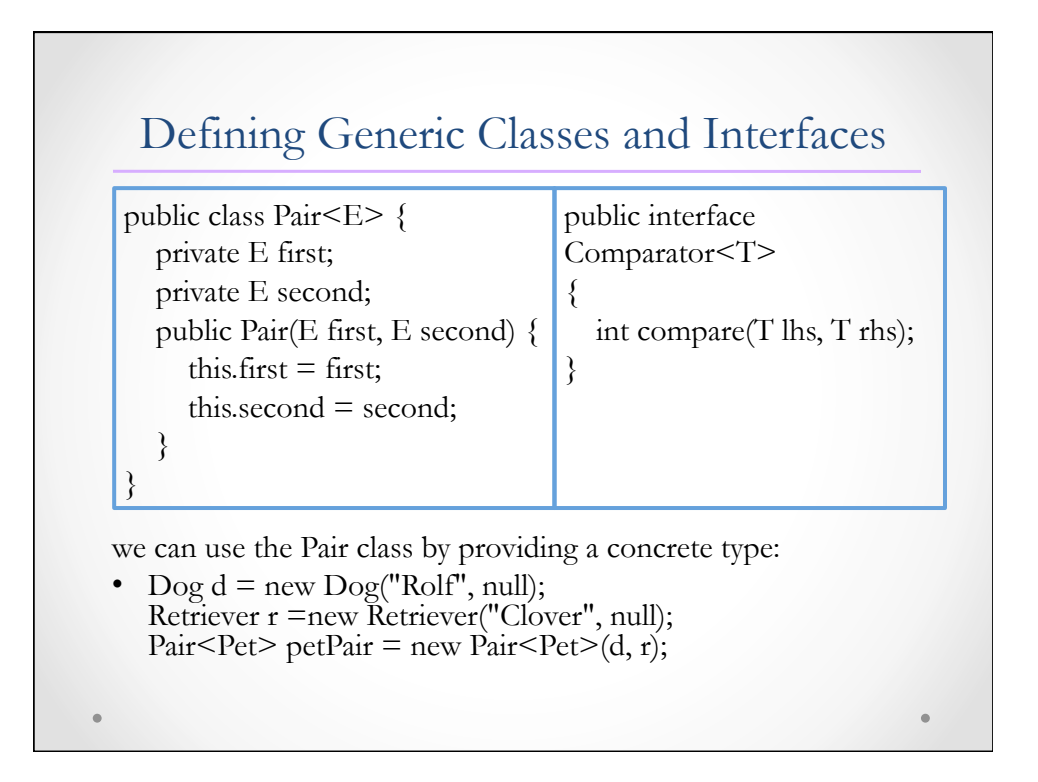

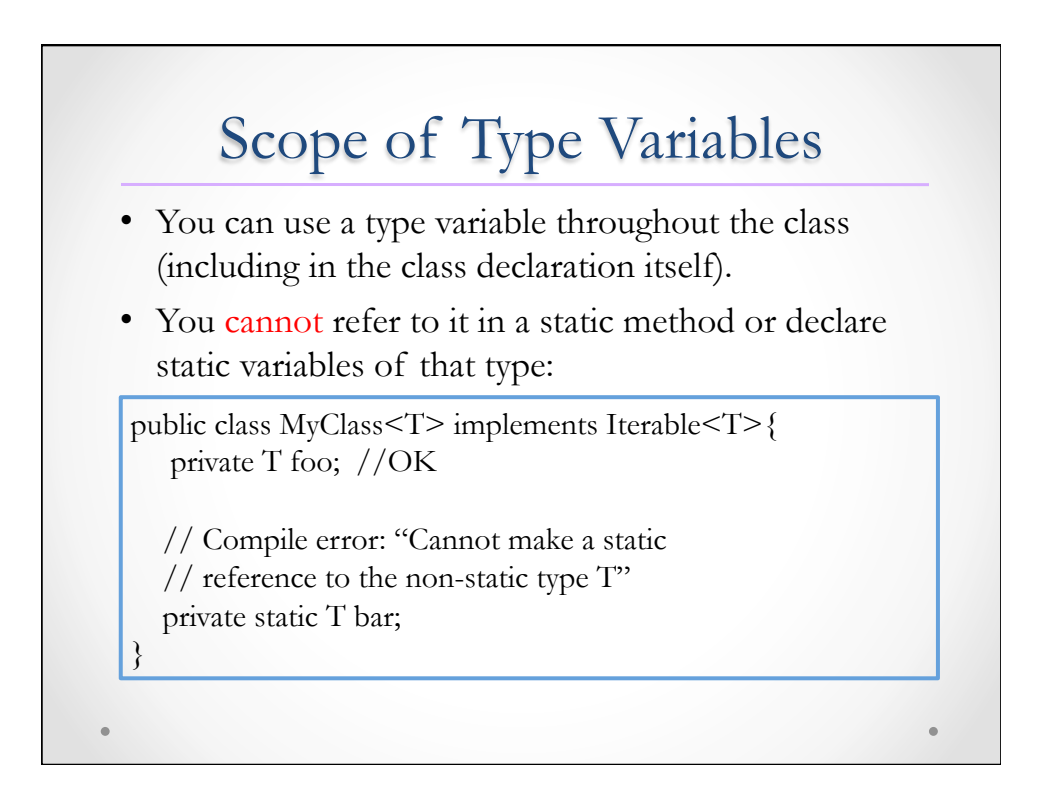

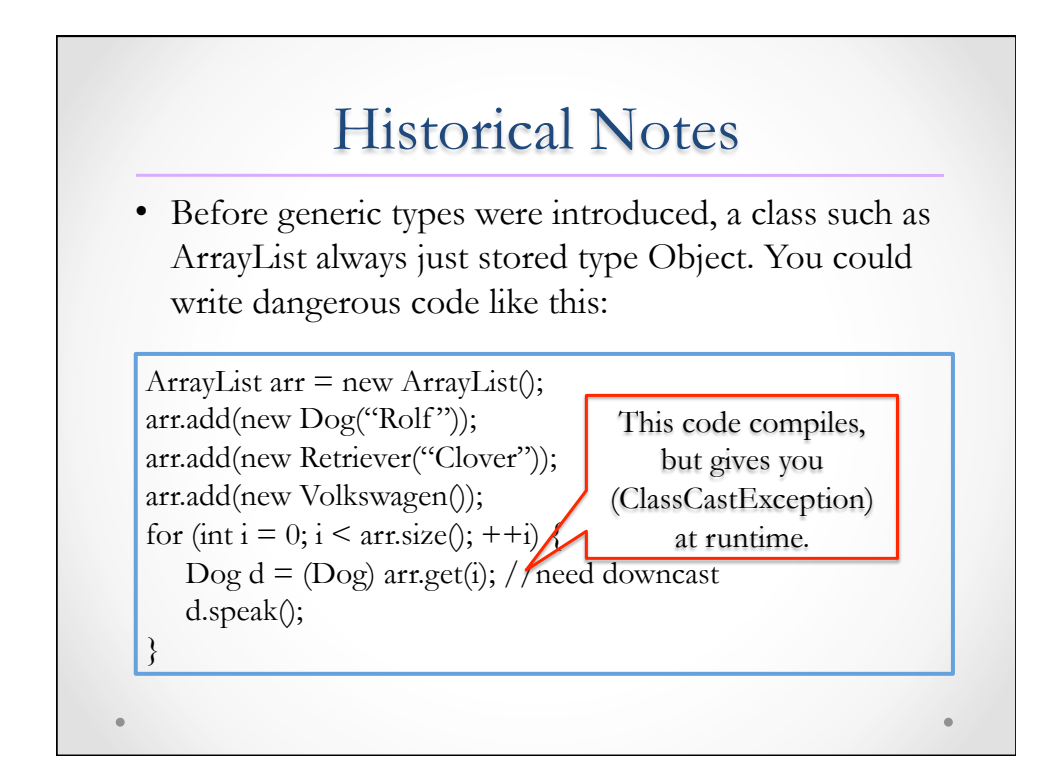

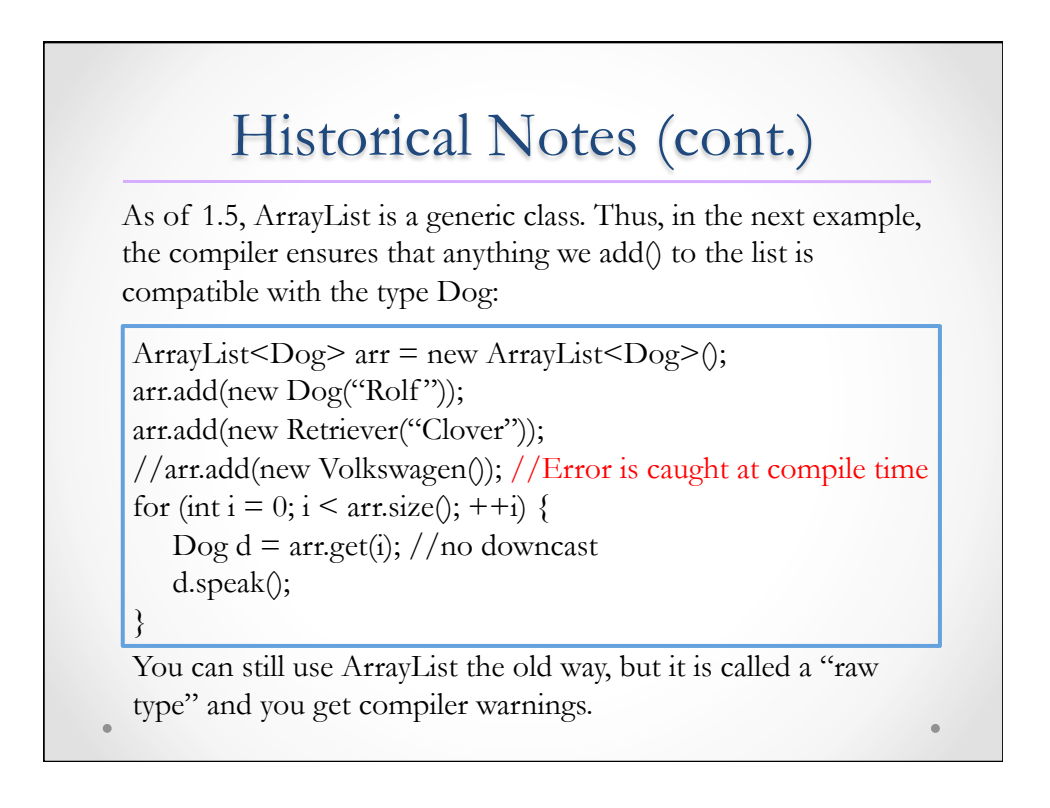